# **KTÜ Fen Fakültesi Fizik Bölümü Nükleer Fizik Laboratuvarı Deney Föyü**

#### **Hazırlayanlar**

Prof. Dr. Tuncay BAYRAM, Arş. Gör. Taylan BAŞKAN, Arş. Gör. Selin SOYSAL DURAK, Anes HAYDER

# **Deney 8 Dedektör Enerji Çözünürlüğü**

## **AMAÇ**

-Bir dedektörde γ-ışını tarafından depolanan enerjinin spektrumunun analizi ve dedektörün enerji çözünürlüğünün belirlenmesi.

## **Silikon Fotoçoğaltıcı (SIPM)**

SIPM bir yarı iletken foton detektörüdür. Geiger-Müller rejiminde çalışan, ortak bir çıkışa paralel olarak bağlanmış yüksek yoğunluklu tek mikro hücrelerden (diyotlar) oluşur. SIPM bir analog foton detektörü olarak çalışır, hücrelerin "sayım yapması" ışık yoğunluğu hakkında bilgi sağlar. Bir ışık darbesine verilen tipik SIPM yanıtı, her biri çarpan fotonların sayısıyla orantılı olarak farklı sayıda ateşlenmiş hücreye karşılık gelen birden fazla iz ile karakterize edilir.

# **Sintilatör**

Sintilasyon detektörlerinde, detektörün malzemesi, emilen fotonlar veya parçacıklar tarafından lüminesansa (görünür veya görünür ışık fotonlarının emisyonu) uyarılır. Organik, inorganik ve kristaller olarak üçe ayrılırlar. Organik sintilatörler en yaygın olanlarıdır. Optik fotonlar oluşturmak için yüklü parçacıkların ürettiği iyonizasyonu kullanan kristal, sıvı ve plastik olmak üzere genel olarak üç tipte sınıflandırılırlar.

# **KURAMSAL BİLGİ**

2 MeV'den daha düşük γ-enerjisi için, madde ile etkileşime Compton saçılması ve Fotoelektrik etki hakimdir. Birikmiş enerjinin ve foto-pikin Compton sürekliliğinin analizi, bozunan izotopun özellikleri ve ayrıca sistem gürültüsünden kaynaklanan etkiler, tespit edilen foton istatistikleri ve dedektördeki stokastik terimler ve sintilatörün içsel çözünürlüğü hakkında bilgi verir.

Deney, bir Silikon Fotoçoğaltıcıya bağlı bir CsI kristali tarafından 137Cs bozunumu sonucu oluşan

gama ışınlarının tespitine dayanmaktadır. 137Cs kaynağı, 33 keV'deki düşük enerjili X-ışını çizgisi ve 662 keV'deki yüksek enerjili gama salınımı nedeniyle ilgi çekicidir. Düşük enerjili salınım, sistemin alt deteksiyon sınırını optimize etmekle ilgilidir; ikincisi, enerji çözünürlüğünü değerlendirmek için bir standarttır. Bu iki enerjinin kullanılması ve Compton spektrum özelliklerinin analizi, tek bir izotop ile doğrusallığın kaba bir ölçümünün yapılmasına olanak tanır.

Aşağıda verilen şekilde 137Cs referans radyoaktif kaynak kullanılarak elde edilmiş bir spektrum görülmektedir. Şekil, çok düşük bir enerji eşiği ile kaydedilen tipik bir gama spektrumunu göstermektedir. Sol tarafta sistem gürültüsü yanı sıra 33 keV'deki düşük enerji hattı ve foto-pik tepe noktası da açıkça görülebilir. 662 keV gama ışını için  $\mu_{nik}$  ADC kanal sayısı ve FWHM  $_{nik}$  ilgili pikin yarı yükseklik genişliği olmak üzere dedektörün yüzde çözünürlüğü,

Enerji Çözünürlüğü = 
$$
\frac{\text{FWHM } peak}{\mu_{peak}} \times 100
$$

bağıntısı ile belirlenebilir. CAEN eğitim kitleri kataloğunda 662 keV gama ışını için enerji çözünürlüğünün yaklaşık % 10 civarında olduğu belirtilmektedir.

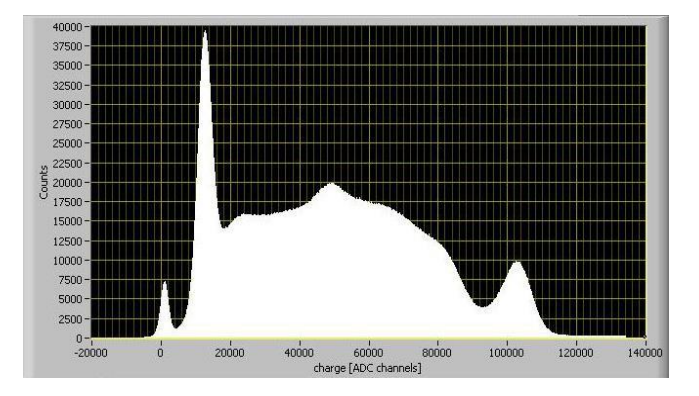

# **DENEY İÇİN GEREKLİ MODÜLLER**

Güç kaynağı ve Yükselteç Birimi [SP5600].

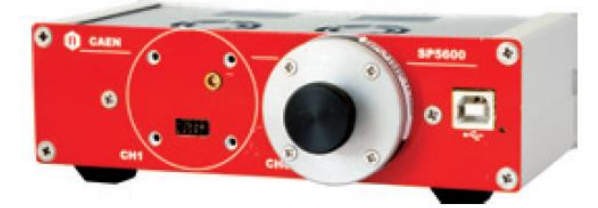

Sayısallaştırıcı (dijitizer) [DT5720A]

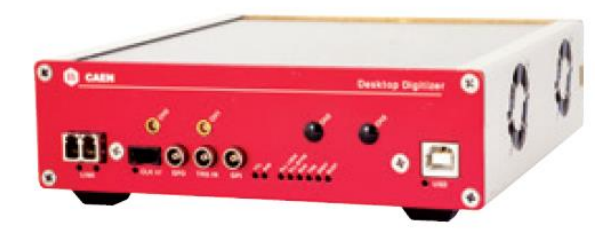

SP5606 detektörü ve sintilatör kristal

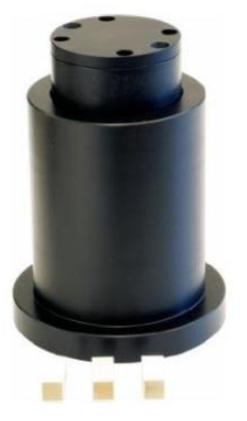

Ayırıcı [A315]

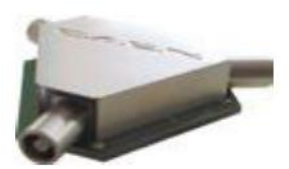

- MCX, LEMO ve USB kablolar ve masaüstü bilgisayar.
- Radyasyon kaynağı ( <sup>137</sup>Cs kaynağı)
- CsI kristali
- <sup>137</sup>Cs radyoaktif kaynağı

### **DÜZENEĞİN KURULMASI**

Güç kaynağı ve sayısallaştırıcının güç bağlantılarının yapılması gerekir. Aşağıdaki iki şekilde gösterildiği gibi SP5600 (PSAU) ve DT5720A (DGTZ) PC'ye USB kabloları ile bağlanmalıdır.

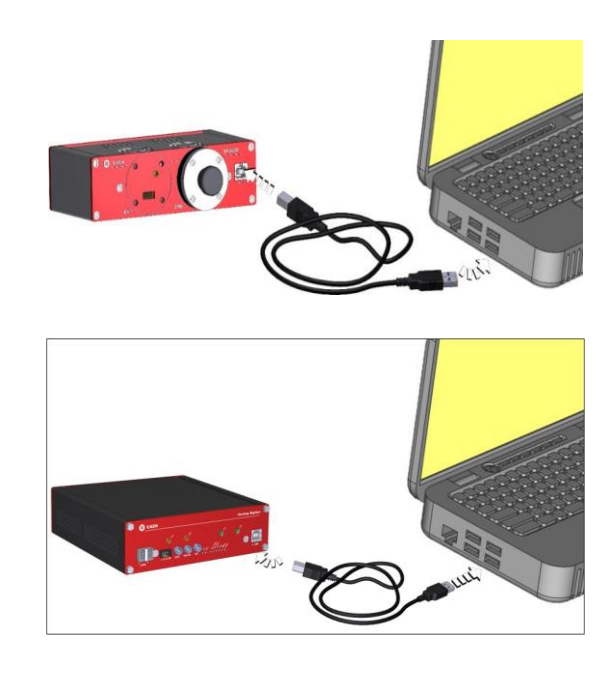

Ünitelerin bağlantıları, yazılımın ana GUI'sinin üst kısmındaki ilgili göstergeler yardımıyla doğrulanabilir. Doğru bağlanması durumunda HERA yazılımı penceresinde sol üst köşede bulunan iki kırmızı buton yeşil görünecektir.

Başlangıçta herhangi bir ayar yapmak gerekli değildir. Varsayılan olarak, parametreler zaten kanal sıfır için ayarlıdır. Kullanılan kanal sıfır değilse, kullanıcının kontrol klavyesindeki "Settings…"düğmesi aracılığıyla ch0'ı devre dışı bırakması ve ch1'i etkinleştirmesi gerekir.

Varsayılan ayarları ayarlamak için kullanıcı, pencerenin üst kısmındaki açılır menüdeki "Hardware" seçimi aracılığıyla PSAU ve DGTZ panellerini kullanabilir.

-Spektrometreyi (SP5606) PSAU'ya ve DGTZ bağlamak için spektrometrenin çıkış sinyali, A315 ayırıcı kullanılarak bölünür.

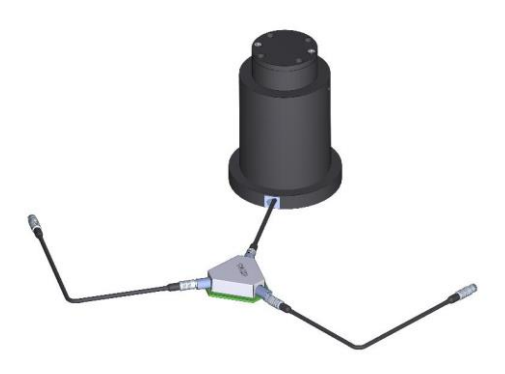

-SP5606'nın güç kablosunu PSAU kanalına bağlayıp, sinyal çıkışını da PSAU kanalın sinyal girişine (ch0) bağlayın.

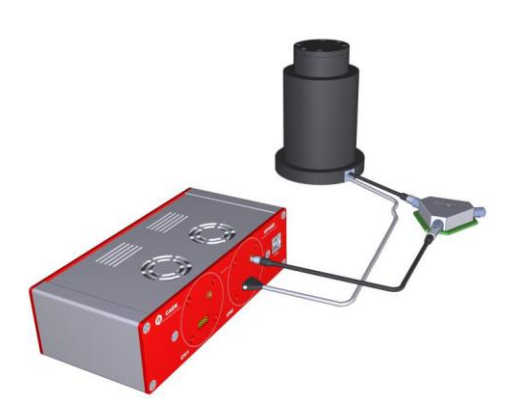

Kullanılan PSAU kanalının dijital çıkışını, DT5720A (DGTZ)'ının ön panelindeki TRG IN'e bağlayın.

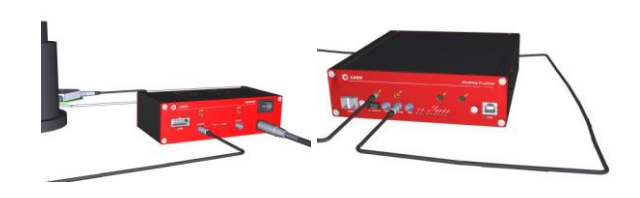

 Ayrıcıdan çıkan değer dalı DT5720A (DGTZ)'ının ön panelindeki kanal 0 girişine bağlanır.

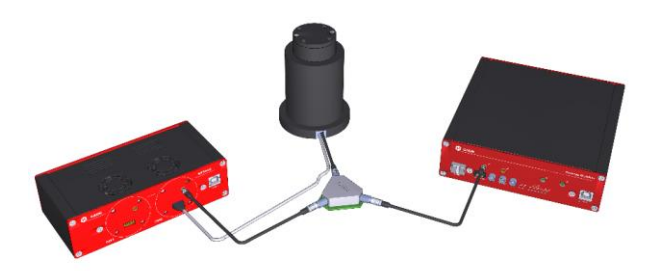

Artık kurulum, ölçümler için hazırdır. Cihaz bağlantısına tam bir genel bakış için kullanıcı aşağıdaki blok şemaya başvurabilir.

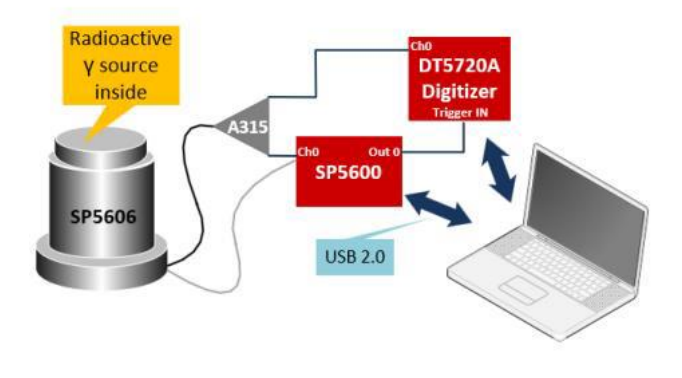

*Deney için deneysel kurulum blok şeması*

### **DENEYİN YAPILIŞI**

-Spektrometre üzerindeki vidaları söküp spektrometreyi açın.

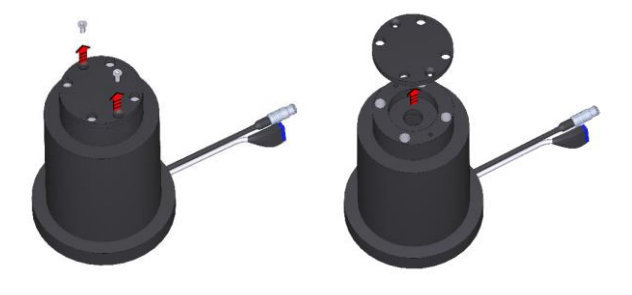

 -Uygulama için sintilasyon kristali seçin. Sintilasyon kristalinin açık yüzüne homojen optik gres sürmeye özen gösterin. Kristalin optik gres sürülmüş tarafını spektrometreye yerleştirin, radyoaktif kaynağın üzerine koyun, vidalarla kapatın ve uygulamaya başlayın.

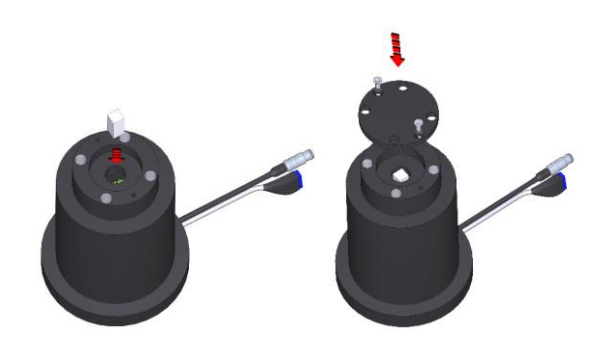

-Hera (Handy Educational Radiation Application) yazılımını açın. Yazılımın Ana GUI'sinin üst kısmındaki LED'lerin yeşil olup olmadığını kontrol edin. "Gamma Spectroscopy" adlı mevcut deneyi seçin. "Selection by Experiment" veya "Selection by Kit->Kit" bölümünde bulabilirsiniz.

-Enerji çözünürlüğü deneyini yapmak için seçilebilir deneysel aktiviteler arasından "Energy Resolution"nu seçin.

| <b>Ready to start Data Acquisition.</b> |                                   |                                                      |                                          | $\odot$ Help<br><b>E3</b> Quit              |  |  |
|-----------------------------------------|-----------------------------------|------------------------------------------------------|------------------------------------------|---------------------------------------------|--|--|
| Queue Backlog                           | <b>Waveforms</b><br>Histogram     | <b>Frequency vs Threshold</b>                        | Counting                                 | <b>B1.1 Detecting Gamma</b>                 |  |  |
| 2k <sub>2</sub>                         | All Running Signals   Autoscale Y |                                                      | Subactivity Selection Window<br>$\times$ |                                             |  |  |
|                                         | $2450 -$                          |                                                      |                                          | ☑<br>Ch.1                                   |  |  |
| <b>Acquisition ON</b>                   | $2400 -$                          |                                                      | <b>Sub-Activity Selection</b>            | ø<br>Ch, 0                                  |  |  |
| Saving                                  | $2350 -$                          |                                                      | O Detecting Gamma Radiation              | ⊡<br>vProbe                                 |  |  |
|                                         | $2300 -$                          |                                                      | Poisson and Gaussian Distribution        | ⊡<br>Gate                                   |  |  |
| Distr. Histo<br>Settings                | $2250 -$                          |                                                      | <b>.</b> Energy Resolution               | ō<br>HoldOff                                |  |  |
|                                         | $2200 -$                          |                                                      | System Calibration                       | ▭<br><b>OverThr</b>                         |  |  |
| Settings                                | $2150 -$                          |                                                      | Scintillators Comparison                 | □<br>Flat                                   |  |  |
|                                         | $2100 -$                          |                                                      | Gamma Radiation Absorption               |                                             |  |  |
| Start                                   | <b>ADC</b> Counts<br>$2050 -$     |                                                      | Photonuclear/Compton cross-section       | Digital Signals view<br>Offset<br>Expansion |  |  |
| Pause                                   | $2000 -$                          |                                                      |                                          | $1000 - 0$<br>$500 - 1$                     |  |  |
|                                         | $1950 -$                          |                                                      |                                          |                                             |  |  |
| Stop                                    | $1900 -$                          |                                                      |                                          | $2000 - 40$<br>$200 -$                      |  |  |
| Analyze                                 | $1850 -$                          |                                                      |                                          | $1000 -$<br>$1 -$                           |  |  |
|                                         | $1800 -$                          |                                                      |                                          | Record length (25 = 4 us)                   |  |  |
| <b>Print</b>                            | $1750 -$                          |                                                      |                                          | ÷<br>$\frac{1}{20}$                         |  |  |
| Export                                  | $1700 -$                          |                                                      |                                          | 25, 50, 75<br>1000<br>ы                     |  |  |
| Save on                                 |                                   | 0.000 0.500 1.000 1.500 2.000 2.500 3.000 3.500 4.00 | <b>Time!</b>                             | loco<br>Length [w]                          |  |  |
| Time [s]                                | 出 2图                              |                                                      |                                          | Swap Trigger                                |  |  |

*Alt Etkinlik Seçim Penceresi*

-HERA ana ekranından "Hardware" kısmından "PSAU Interactive Panel ve DGTZ Digitizer Interactive Panel "e tıklayarak aşağıdaki gösterilen pencerelerin açılmasını sağlayınız.

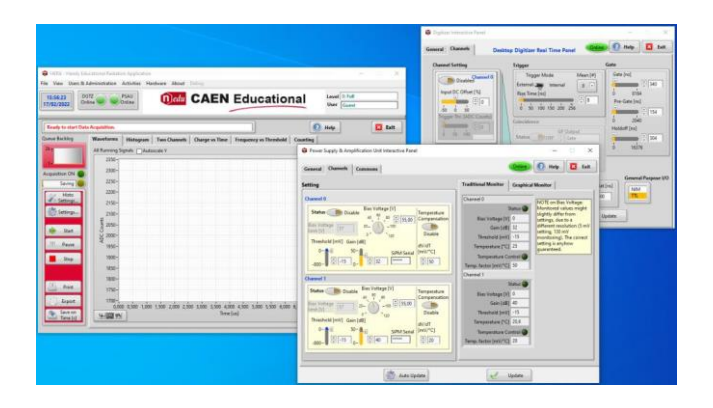

**-**Yapılacak ilk eylem, SiPM'yi polarlamak (biasing) ve kazancı ayarlamaktır: Öngerilim voltajını dedektör verilerine göre ayarlayın (Örneğin bias voltaj = 55.4V). Kazanç için, spektrometre uygulamasındaki SiPM sinyali bölüneceğinden, yüksek bir değer kullanılabilir (örneğin, daha önce olduğu gibi 40 dB).

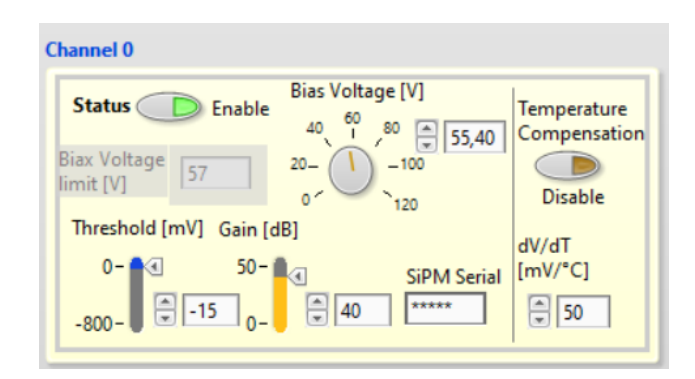

 -EXTERNAL trigger modunu ve aktif kanalı (örneğin ch0) seçin. Gate ve Baseline alt panelleri için varsayılan değerleri kabul edin.

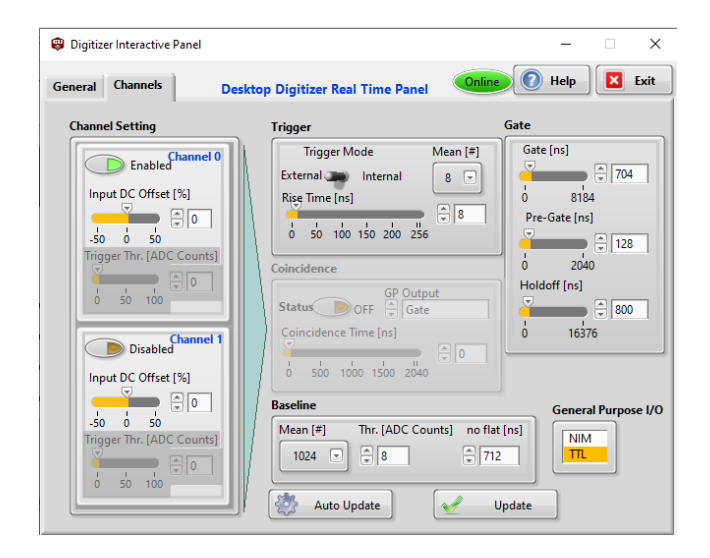

-Histogram sekmesine geliniz ve "Start" butonuna bastığınızda aşağıda verilen şekildeki gibi pikleri görüp göremediğinizi kontrol ediniz. Kontrolden sonra Histogram ekranında yer alan "Save on Time" butonuna tıklayarak 1200 saniyelik sayım yapınız.

-Sayımın tamamlanmasını bekleyiniz. Sayım tamamlandıktan sonra dosyaya isim vermeniz istenecektir "masa-2" gibi bir isim verdikten sonra histogramı kaydediniz. Histogram sekmesinde iken verileri "Export" butonu ile "Excel" formatında masaüstüne kaydederek analiz için kullanmak üzere flash belleğinize almayı unutmayınız.

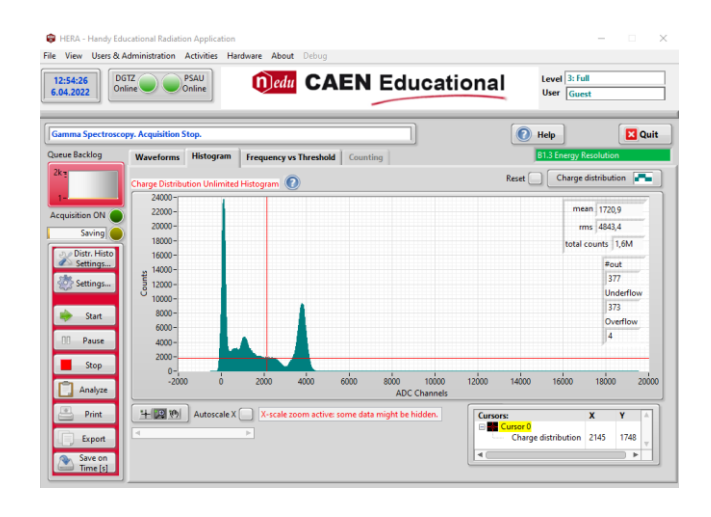

#### **ANALİZ**

Elde ettiğiniz Excel formatındaki verileri kullanarak Sayım/ADC kanal grafiği çiziniz. Elde ettiğiniz grafikteki tepe noktasının yarı değerinde (Ymaks./2) pikin genişliğini (FWHM) belirleyiniz. Tepe merkezinin kanal numarasını  $(\mu_{peak})$ belirleyiniz. Bu verileri kullanarak dedektörün enerji çözünürlüğünü hesaplayıp cihaz katalog verisi ile karşılaştırınız.

#### **Tartışma Soruları**

- **1.** Bu deneyi 300 keV gama ışını yayınlayan bir radyoaktif kaynak ile gerçekleştirip dedektörün 300 keV için enerji çözünürlüğünü hesaplasaydınız bulduğunuz sonuçtan farklı olur muydu? Neden?
- **2.** Hassas bir deney yapmak için aynı enerji değerinde %10 ve %20 enerji çözünürlüğüne sahip iki detektörden hangisini tercih ederdiniz?